#### **BAB III**

#### **PERANCANGAN SISTEM**

#### **3.1 PENGANTAR**

## 3.1.1 RINGKASAN ISI DOKUMEN

Dokumen ini menjelaskan secara ringkas terkait isi dokumen "Implementasi Flyback Converter sebagai Catu Daya Gate Driver Mosfet pada Buck Converter" . Dimana Pada dokumen C-300 digunakan untuk menjelaskan usulan proyek capstone yang berupa perancangan sistem yang akan diusulkan mulai dari penjabaran sistem level, desain rangkaian sistem, desain hardware dan desain software.

# 3.1.2 TUJUAN PENULISAN DAN APLIKASI/KEGUNAAN DOKUMEN

Tujuan dari penulisan dokumen ini adalah:

1. Memaparkan definisi Flyback Converter sebagai Catu Daya Gate Driver Mosfet pada Buck Converter

2. Menjelaskan fungsi Flyback Converter sebagai Catu Daya Gate Driver Mosfet pada Buck Converter

3. Menjabarkan spesifikasi Flyback Converter sebagai Catu Daya Gate Driver Mosfet pada Buck Converter

### **3.2 PERANCANGAN SISTEM**

3.2.1 PENJABARAN SISTEM LEVEL

Penjabaran sistem level menggunakan data flow diagram (DFD). Gambar DFD dari usulan ini berisi sistem diagram dari sistem level 0 hingga sistem level 2.

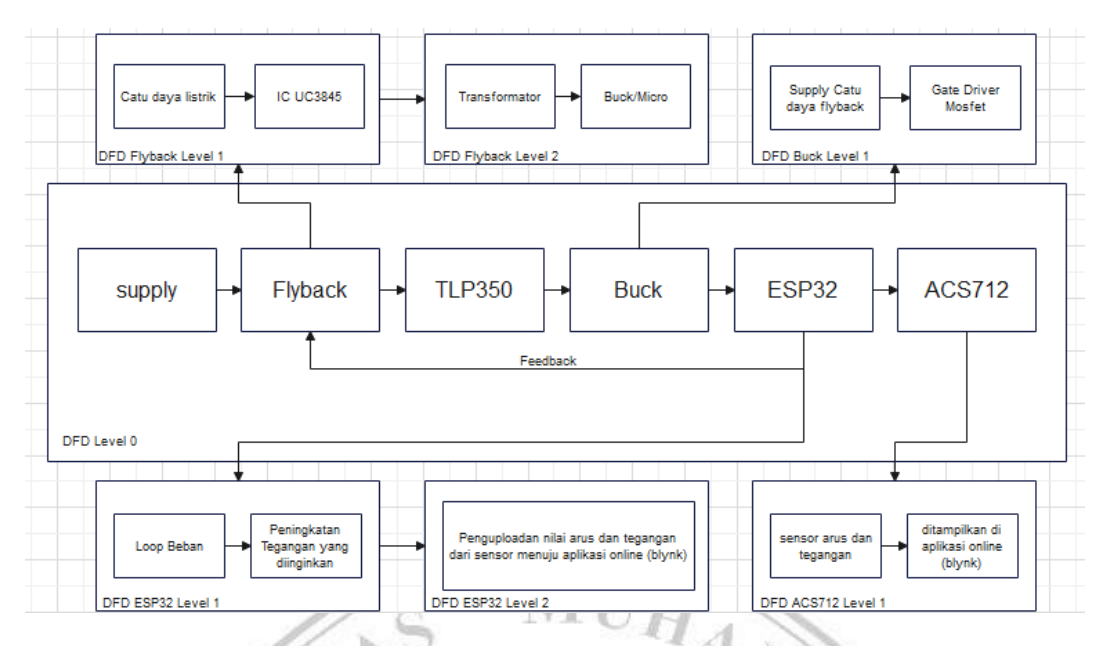

Gambar 3.1 DFD Sistem Leveling Keseluruhan

# 3.2.2 DFD Level 0

Pembahasan DFD level 0 dimulai dari supply 115 VAC sebagai supply dari prototype. Dari flyback sebelum supply masuk ke buck, terlebih dahulu masuk ke TLP350 untuk mengatur on/off gate driver mosfet pada buck konverter, lalu masuk ke buck yang untuk mengubah tegangan sesuai dengan yang diinginkan, setelah itu ke ESP32 sebagai mikrokontoller dan lanjut ACS712 untuk sensor.

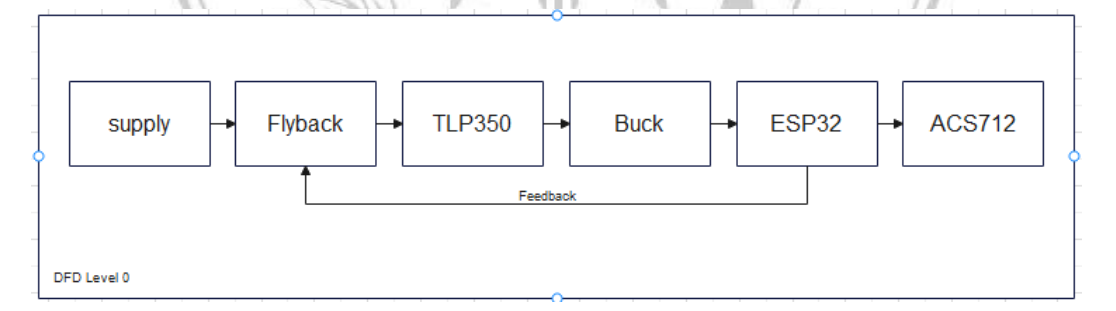

Gambar 3.2 DFD Level 0

## 3.2.3 DFD Flyback Level 1

Pembahasan DFD Flyback level 1 digunakan untuk memasok daya atau sebagai catu daya yang mensuplai tenaga listrik menuju ke IC UC3845, yang digunakan dalam desain regulator switching untuk mengatur dan mengendalikan sirkuit daya.

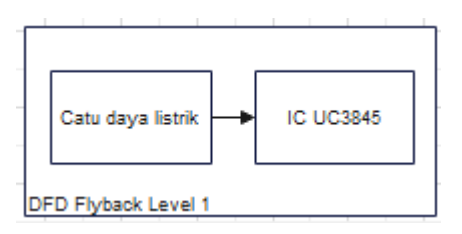

Gambar 3.3 DFD Flyback Level 1

## 3.2.4 DFD Flyback Level 2

Pembahasan DFD Flyback level 2 yaitu dari transformator yang digunakan meningkatkan tegangan dari tingkat rendah ke tingkat tinggi (step up), dan mengurangkan tegangan dari tingkat tinggi ke tingkat rendah (step down). Lalu tegangan masuk ke Buck konverter.

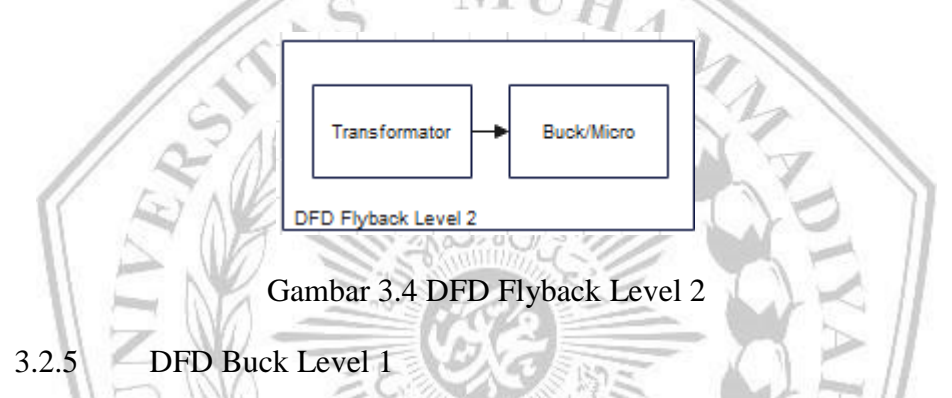

Pembahasan DFD Buck Level 1 disini dari catu daya flyback tegangan masuk ke GATE DRIVER MOSFET,yakni setelah suplai masuk dan sudah mencukupi untuk trigger GATE DRIVER MOSFET maka akan menyalakan sirkuit di buck konverter.

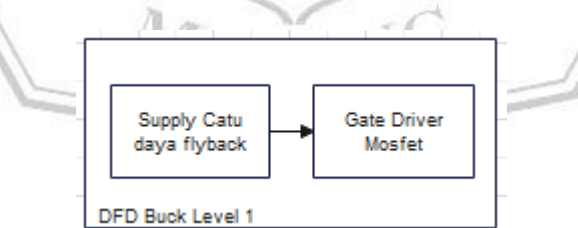

Gambar 3.5 DFD Buck Level 1

## 3.2.6 DFD ESP32 Level 1

Pembahasan DFD ESP32 Level 1 disini dari catu daya flyback tegangan masuk ke beban (micro),yakni setelah suplai masuk ke beban akan menampilkan jumlah beban yang diinginkan dan jika beban belum memenuhi dari yang diinginkan maka akan di looping/feedback.

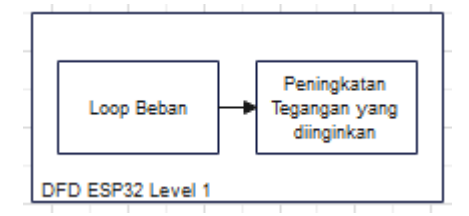

Gambar 3.6 DFD ESP32 Level 1

3.2.7 DFD ESP32 Level 2

Pembahasan DFD ESP32 Level 2 disini yaitu setelah beban yang diinginkan telah mencapai nilai outputan yang diinginkan maka akan terdeteksi ke sensor dan akan di upload menuju aplikasi online(blynk) agar bisa di monitoring lewat device apapun.

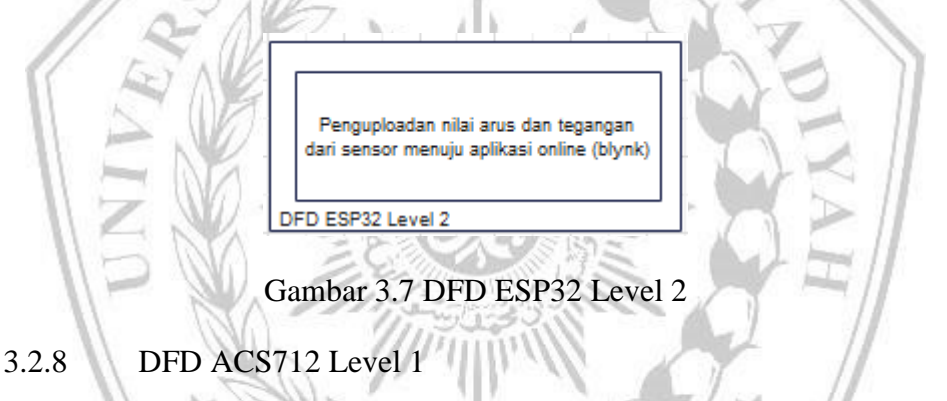

Pembahasan DFD ACS712 Level 1 disini yaitu mendeteksi arus dan tegangan dari sistem lalu akan dikirim ke esp32 agar bisa diupload menuju aplikasi online (blynk).

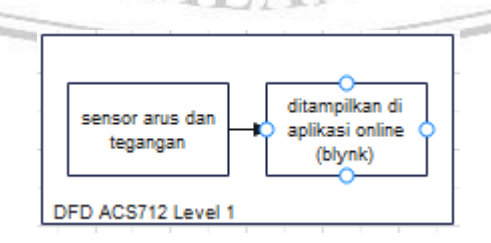

Gambar 3.8 DFD ACS712 Level 1

## **3.3 PENDAHULUAN METODE**

Untuk mempermudah proses pembuatan prototype, proposal pengembangan prototype mencakup perancangan perangkat lunak dan perangkat keras serta alat perangkat lunak. Dengan demikian, pembuataan prototype yang merujuk pada desain dalam dokumen ini mampu membantu pengusul untuk tetap melakukan proyek sesuai dengan tujuan awal dan fungsinya, meskipun mungkin ada beberapa perubahan. Ini mencakup penjelasan metode sistem yang paling utuh. Penjelasan-penjelasan tersebut diantaranya adalah deskripsi metode utama dan cara penentuan metode yang diusulkan. Di dalam bab ini, diambil dari penelitian-penelitian terdahulu yang sudah terbit pada jurnal, prosiding, buku, atau sumber yang terbukti secara sains lainnya.

## **3.4 DESAIN SISTEM**

Prototype Simulator Implementasi Flyback Converter sebagai Catu Daya Gate Driver Mosfet pada Buck Converter yaitu suatu prototype konverter DC-DC, Alat ini kegunaannya sebagai mengubah tegangan sesuai dengan yang diinginkan.

MUHA

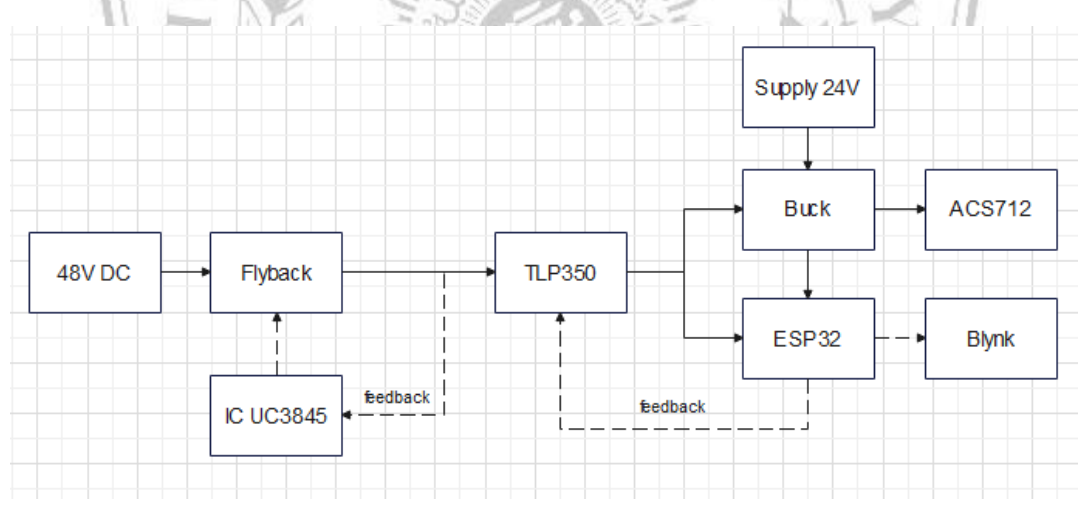

Gambar 3.9 Diagram Alir Proses Sistem.

Keterangan:

1. Sumber : Digunakan untuk supply awal tegangan untuk menghidupkan alat

2. Flyback Converter : Berfungsi untuk mengubah satu tingkat tegangan DC menjadi tingkat tegangan DC lainnya. Sistem ini menggunakan transformator untuk menyimpan energi selama siklus kerja, kemudian melepaskan energi tersebut ke beban selama siklus non-kerja.

3. TLP350 : TLP350 digunakan untuk mengisolasi sinyal digital antara dua sistem elektronik yang berbeda. Optokopler bekerja dengan cara mentransfer sinyal cahaya dari bagian input ke bagian output, tanpa adanya hubungan listrik langsung antara keduanya. Ini memberikan isolasi listrik yang berguna untuk melindungi perangkat sensitif dari tegangan atau gangguan yang tidak diinginkan.

4. Buck Converter : Disini merupakan jenis konverter DC-DC yang digunakan untuk step-down tegangan input menjadi tegangan output yang lebih rendah.

5. ESP32 : ESP32 adalah mikrokontroler serbaguna yang dikembangkan oleh Espressif Systems. Ini menawarkan banyak fitur yang membuatnya cocok untuk berbagai aplikasi dalam berbagai bidang, termasuk IoT, perangkat wearable, pengendalian otomatisasi, dan banyak lagi.

6. Driver Mosfet : Driver Mosfet disini fungsi utama dari driver MOSFET adalah untuk memberikan sinyal kontrol yang sesuai untuk mengaktifkan dan menonaktifkan MOSFET secara efisien.

7. Sensor ACS : ACS disini berfungsi untuk sensing tegangan dan arus yang mengalir didalam sistem untuk monitoring hasil outputan..

## **3.5 DESAIN HARDWARE**

Perancangan hardware ini dibuat sesederhana mungkin hal ini bermaksud agar perancangan yang dibuat bisa dengan mudah menyesuaikan untuk kebutuhan, dan mempermudah bagi pembaca jika ingin melanjutkan perancangan hardware.

Selain spesifikasi komponen dan perangkat, dalam pembuatan prototype Flyback Converter sebagai Catu Daya Gate Driver Mosfet pada Buck Converter ini diperlukan nya beberapa material. Dan material-material inilah yang dapat menunjang dalam pembuatan sistem simulator ini dengan

mempertimbangkan kelebihan dan kekurangan. Maka dari itu, material yang diusulkan untuk pembuatan sistem simulator ini masih bersifat fleksibel.

3.5.1 ESP32

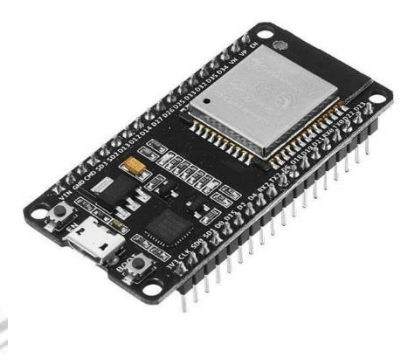

Gambar 3.10 ESP32

中間の間に

ESP32 adalah mikrokontroler yang dikembangkan oleh Espressif Systems yang memiliki kemampuan Wi-Fi dan Bluetooth terintegrasi. ESP32 mempunyai kemampuan untuk terhubung ke jaringan Wi-Fi, memungkinkan perangkat untuk mengakses internet, mengirim data ke server, menerima pembaruan firmware over-the-air, dan banyak lagi.

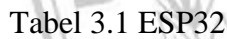

WE

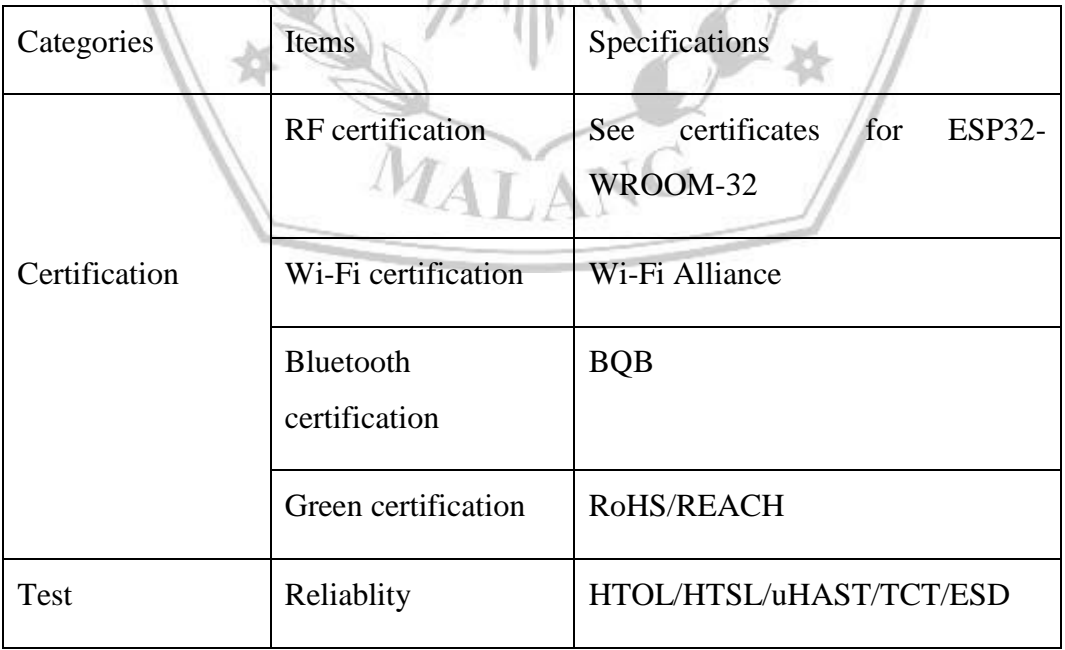

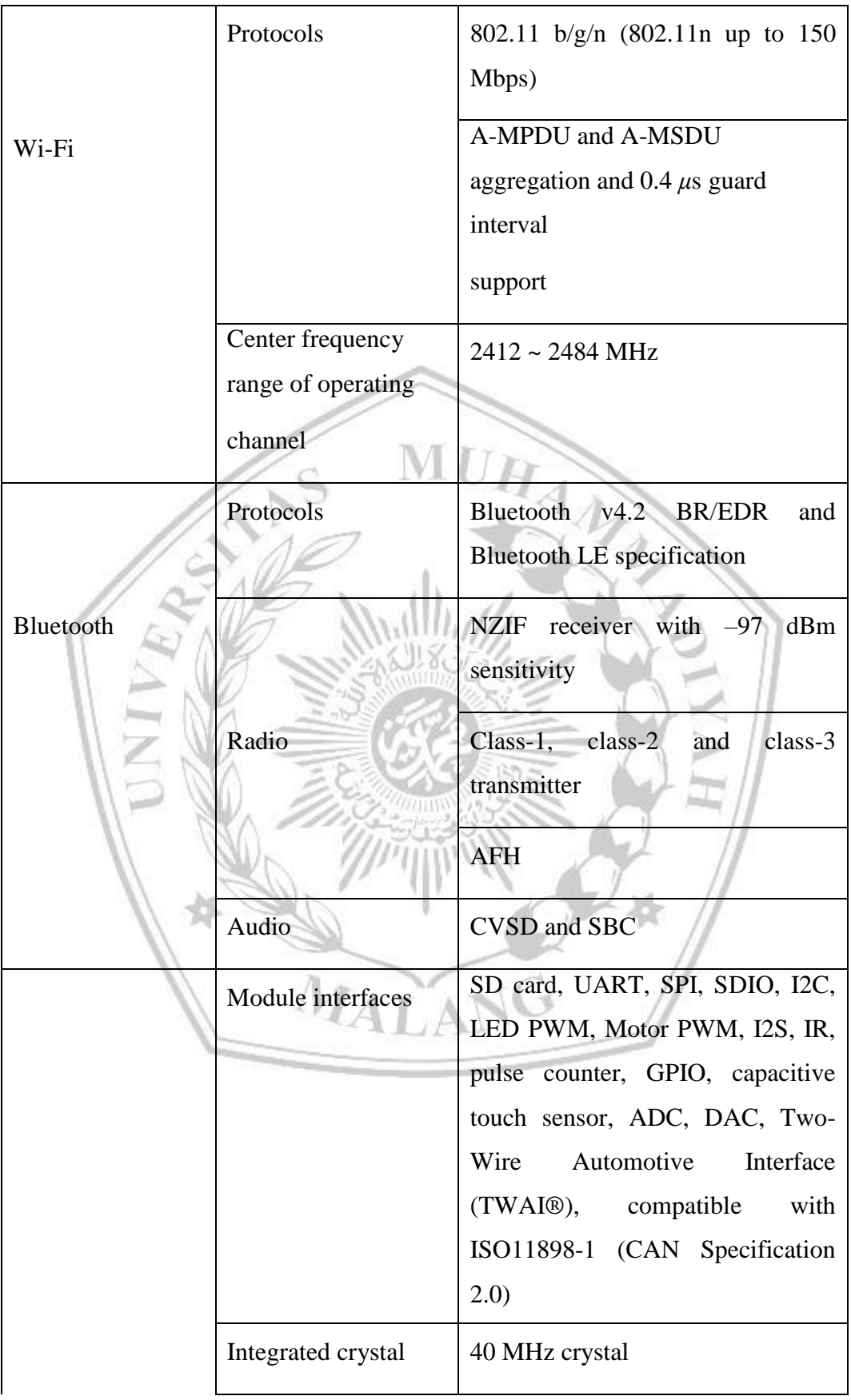

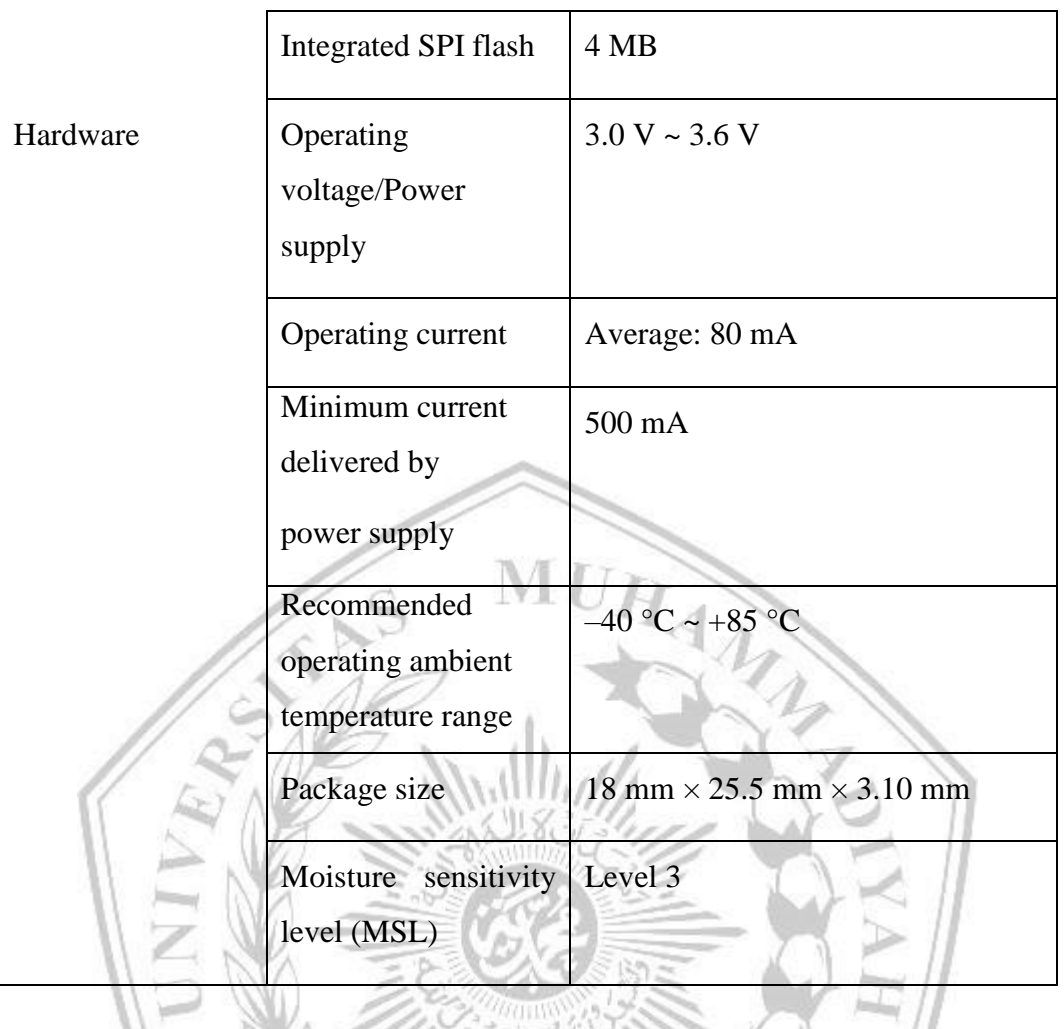

3.5.2 IC UC3845

Gambar 3.11 UC3845

B

IC UC3845 disini UC3845 digunakan dalam desain regulator switching untuk mengatur dan mengendalikan sirkuit daya. IC UC3845 sering digunakan dalam desain catu daya (power supply) switching, seperti catu

daya SMPS (Switched Mode Power Supply) yang banyak digunakan dalam peralatan elektronik.

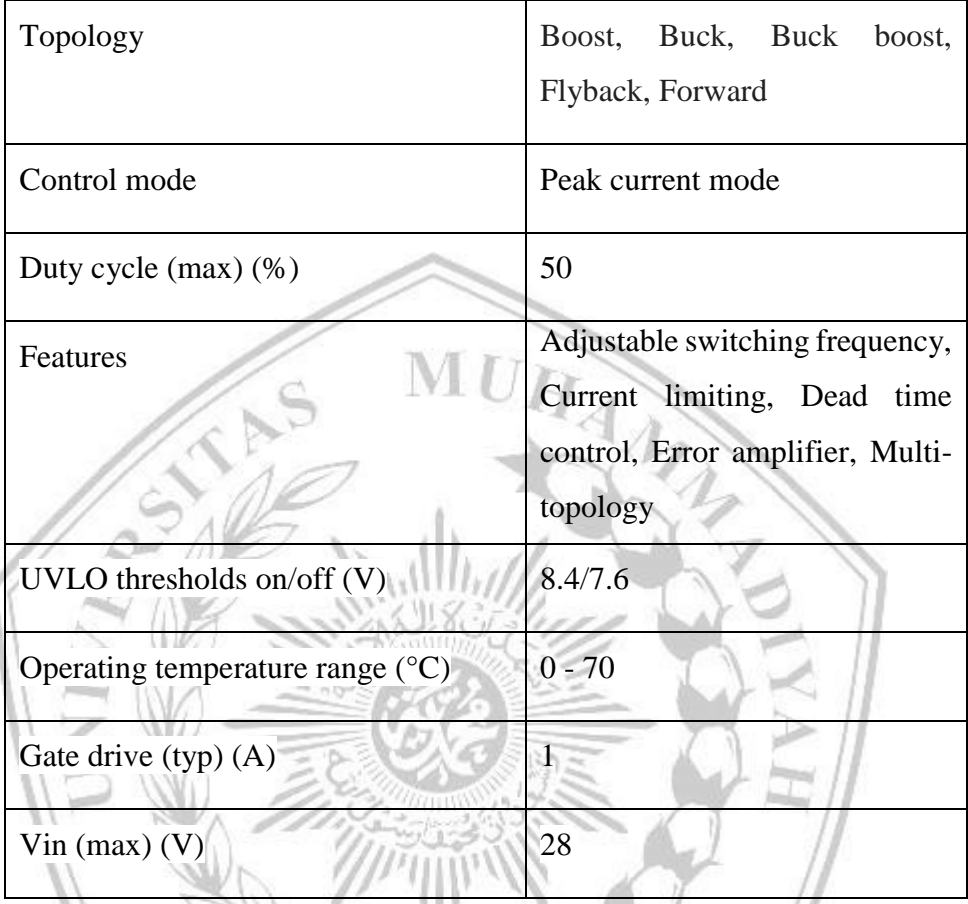

Tabel 3.2 IC UC3845

3.5.3 Sensor ACS712

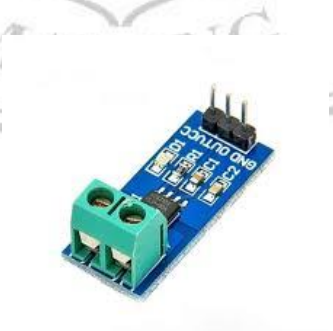

Gambar 3.12 ACS712

ACS712 merupakan sebuah sensor arus yang biasa digunakan untuk mengukur arus listrik dalam berbagai aplikasi. Sensor ini dapat mendeteksi arus DC maupun arus AC dengan rentang arus tertentu, tergantung pada modelnya. Sensor ini dapat berfungsi untuk mengukur arus yang mengalir pada suatu rangkaian. Ini memungkinkan pengguna untuk memantau dan mengontrol arus listrik dalam suatu sistem.

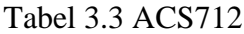

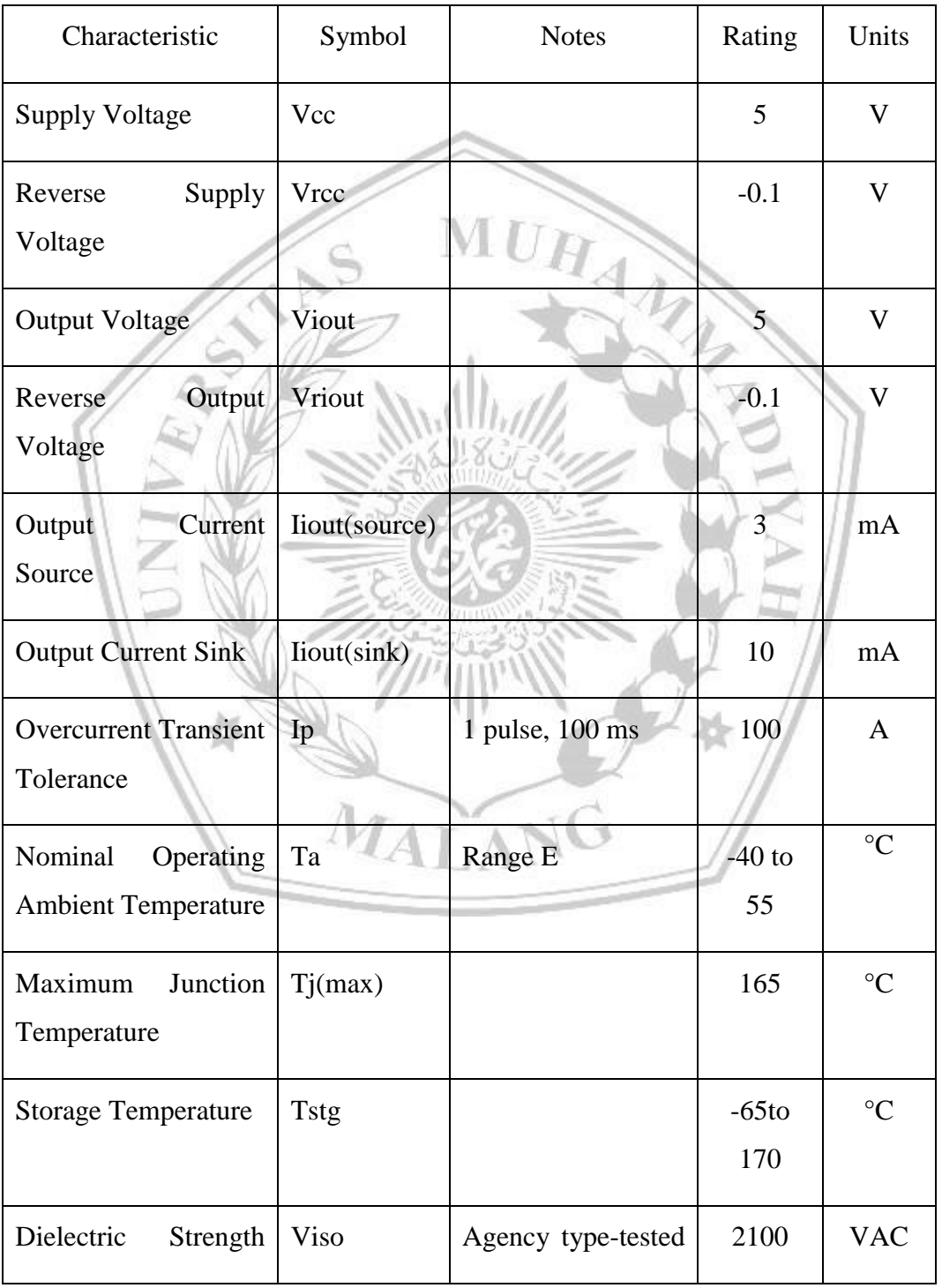

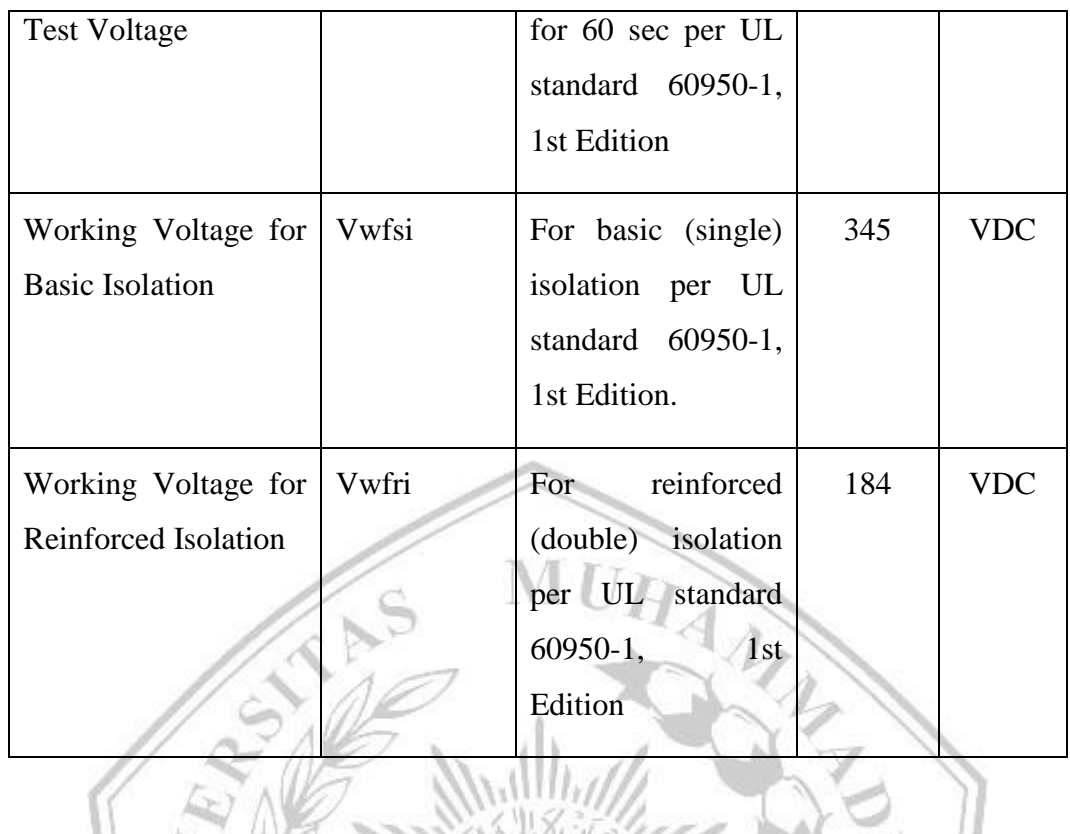

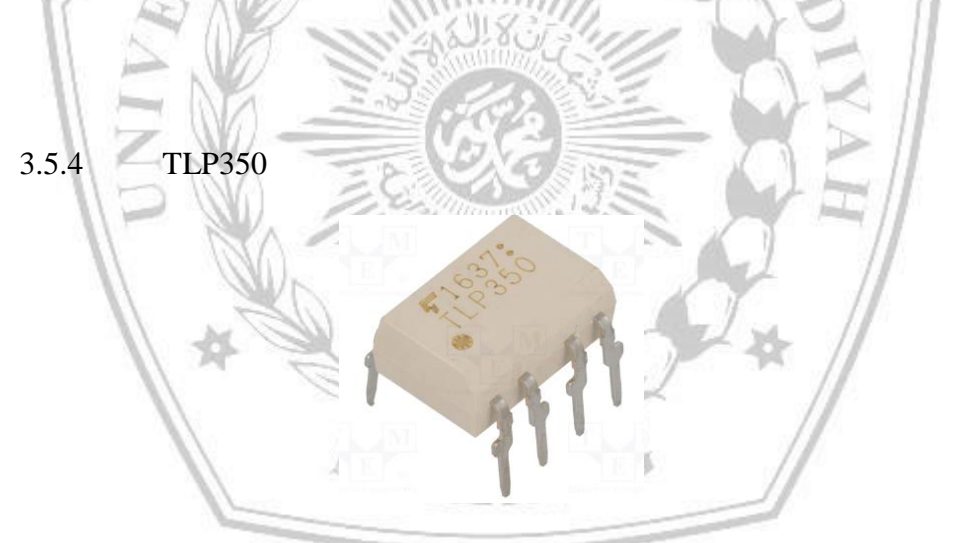

Gambar 3.13 TLP350

TLP350 digunakan untuk mengisolasi sinyal digital antara dua sistem elektronik yang berbeda. Optokopler bekerja dengan cara mentransfer sinyal cahaya dari bagian input ke bagian output, tanpa adanya hubungan listrik langsung antara keduanya. Ini memberikan isolasi listrik yang berguna untuk melindungi perangkat sensitif dari tegangan atau gangguan yang tidak diinginkan.

# Tabel 3.4 TLP350

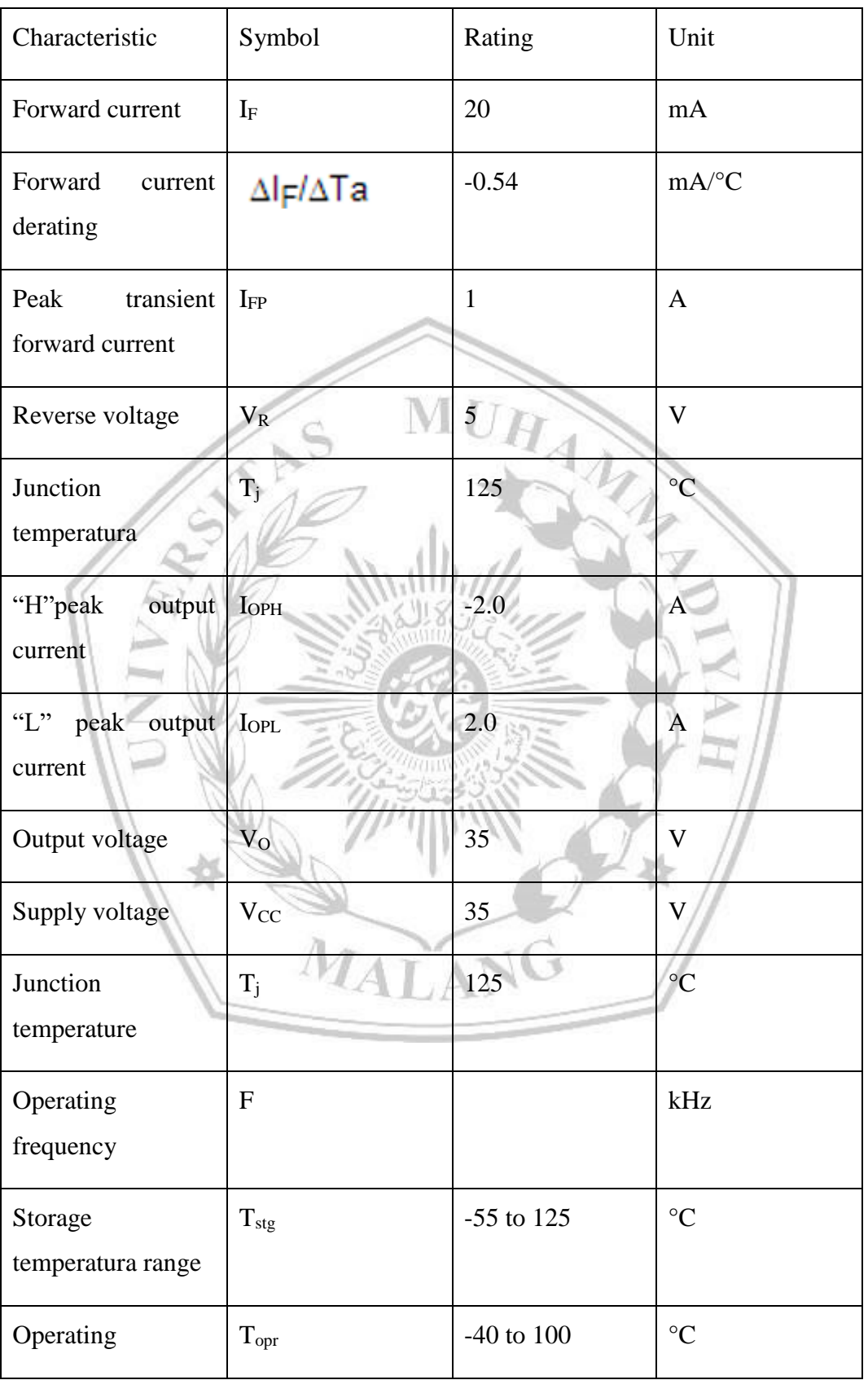

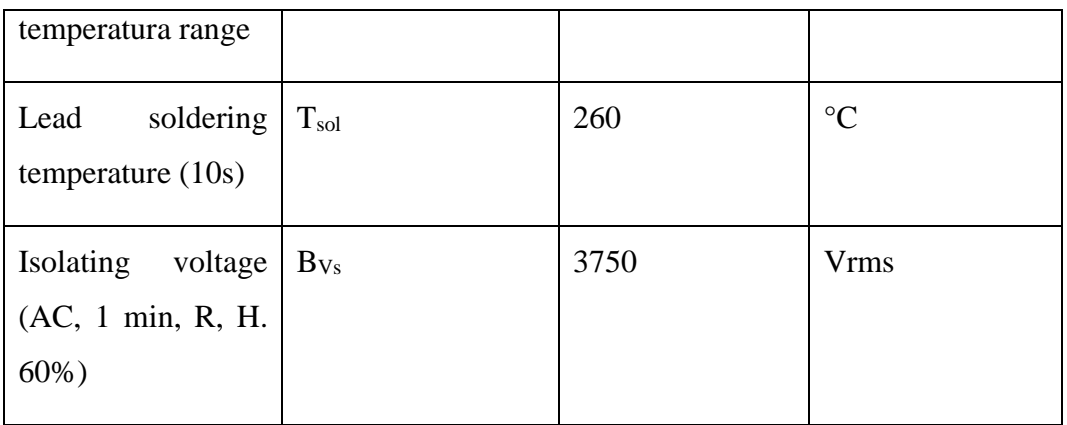

3.5.5 IRF540

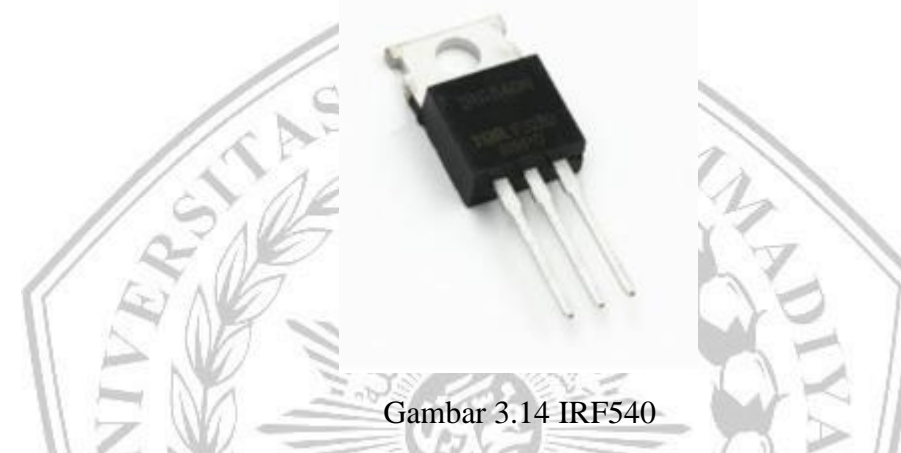

IRF540 bekerja sebagai sakelar elektronik yang dapat diaktifkan atau dinonaktifkan dengan memberikan tegangan pada gate. Saat tegangan keluaran dari flyback converter pada gate sudah cukup, MOSFET akan diaktifkan dan akan menhidupkan buck converter. IRF540 adalah MOSFET tipe N-Channel banyak digunakan untuk berbagai aplikasi elektronik karena kemampuannya menangani arus besar dan memiliki resistansi on-state yang rendah. IRF540 adalah MOSFET serbaguna yang banyak digunakan dalam berbagai aplikasi elektronik yang memerlukan sakelar daya yang efisien dan andal..

Tabel 3.5 IRF540

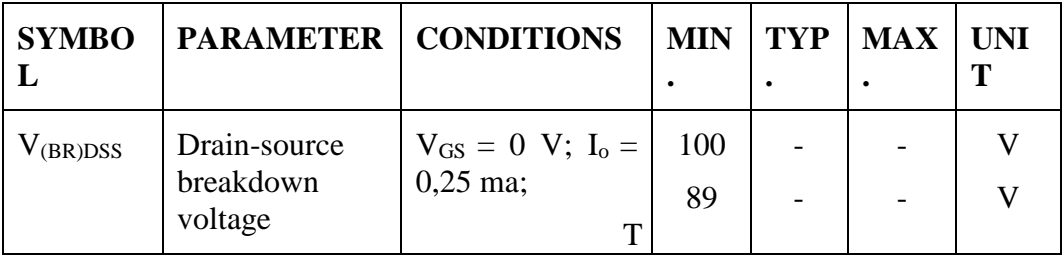

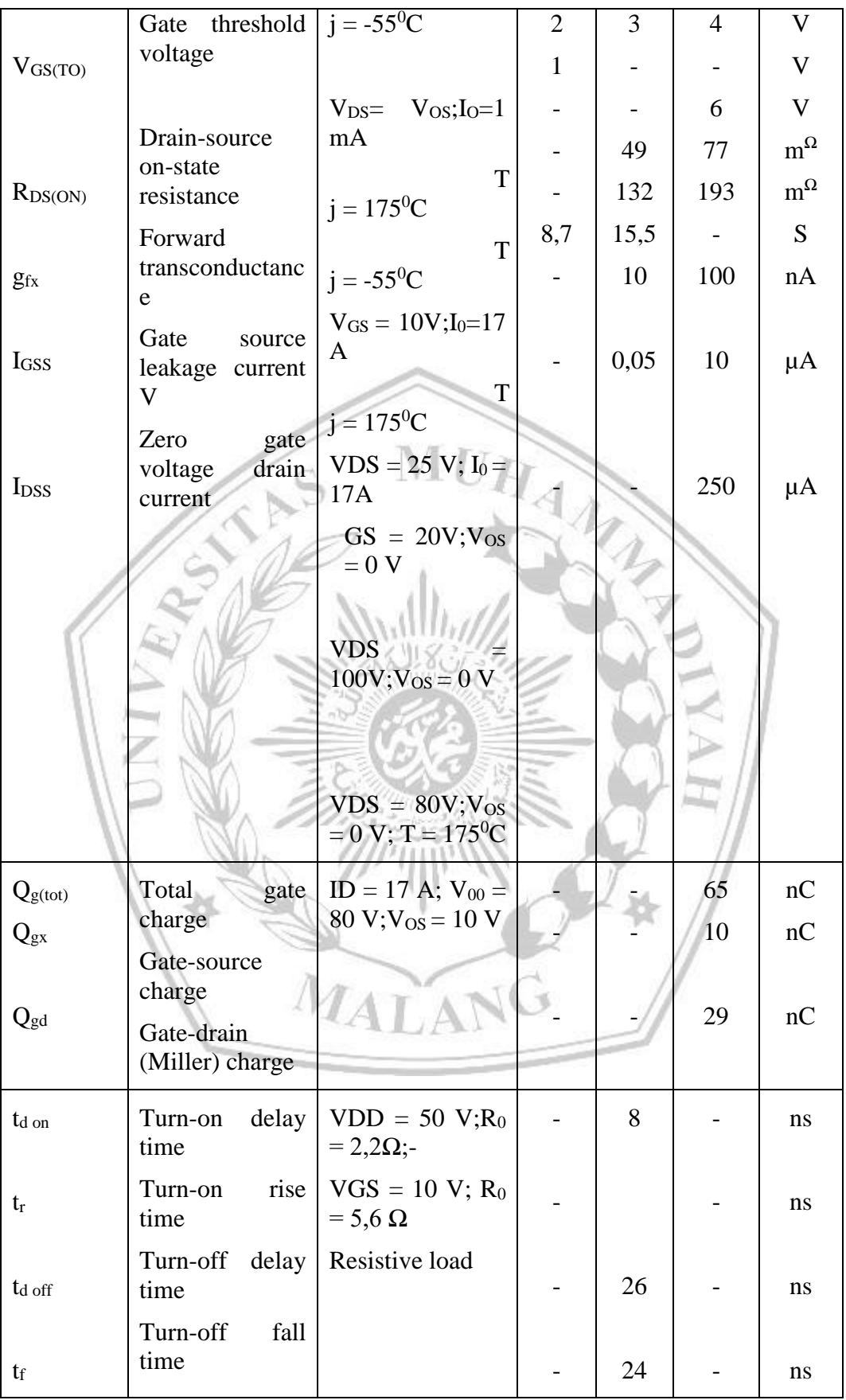

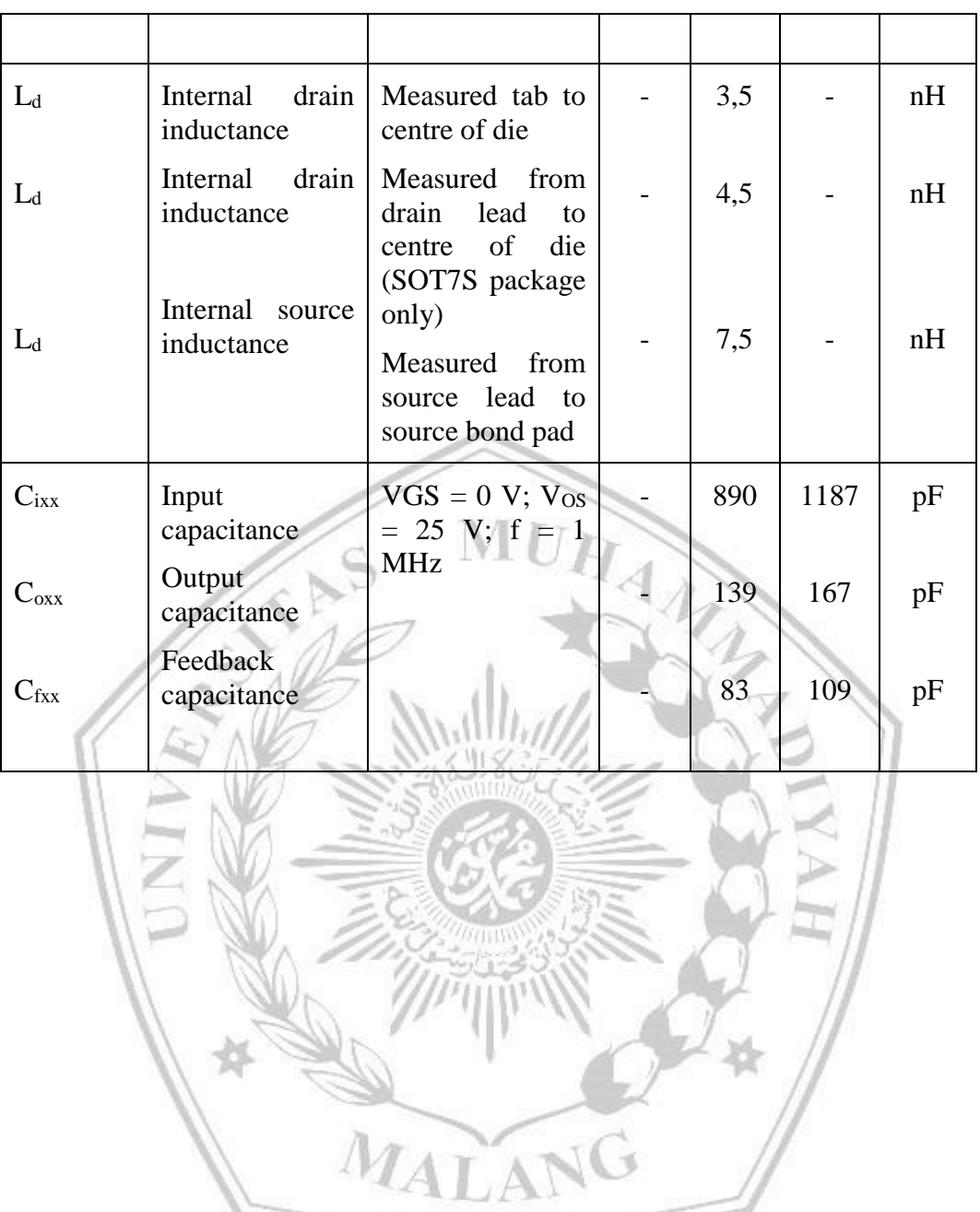

# **3.6 RANGKAIAN ELEKTRONIKA**

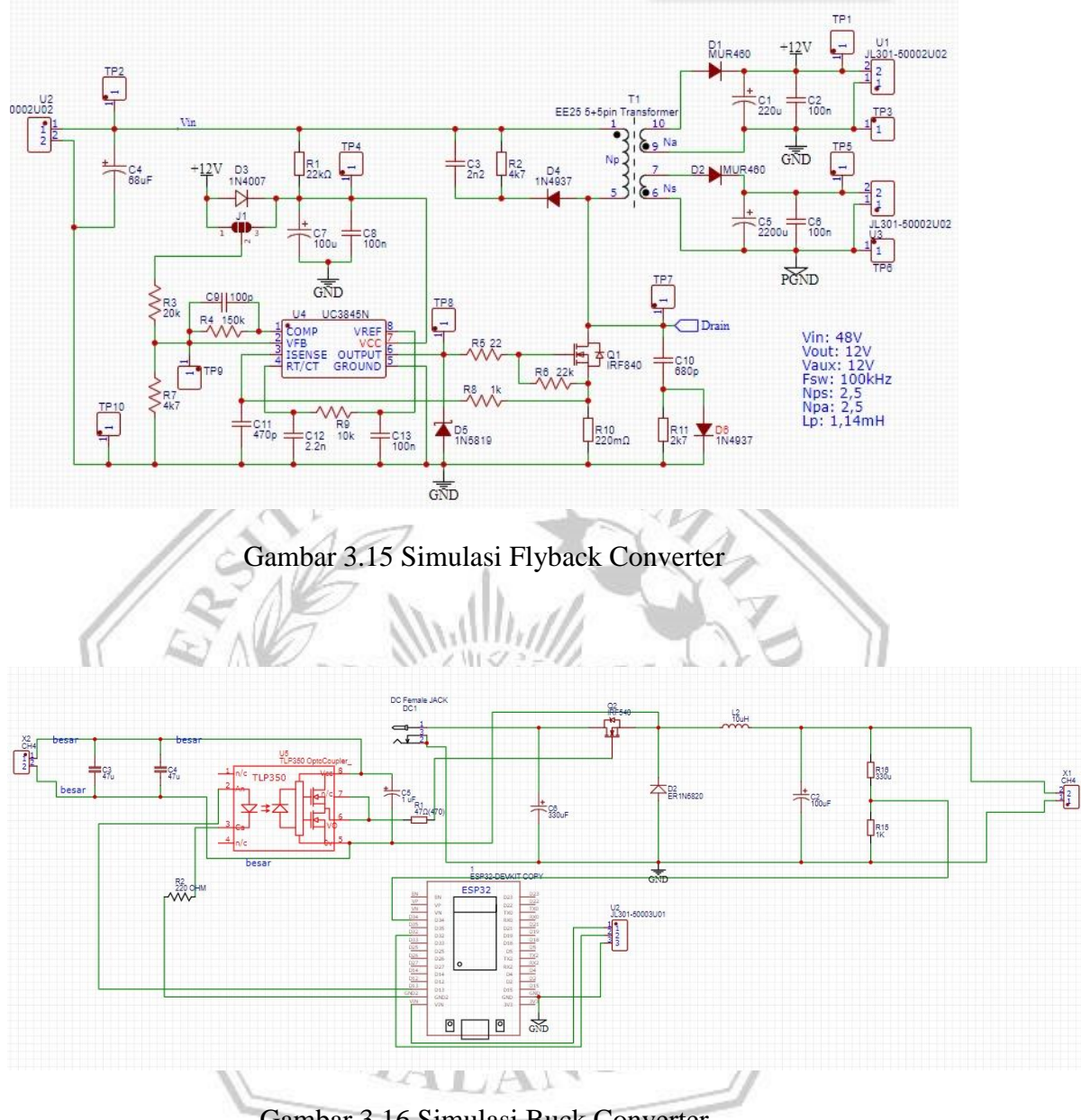

Gambar 3.16 Simulasi Buck Converter

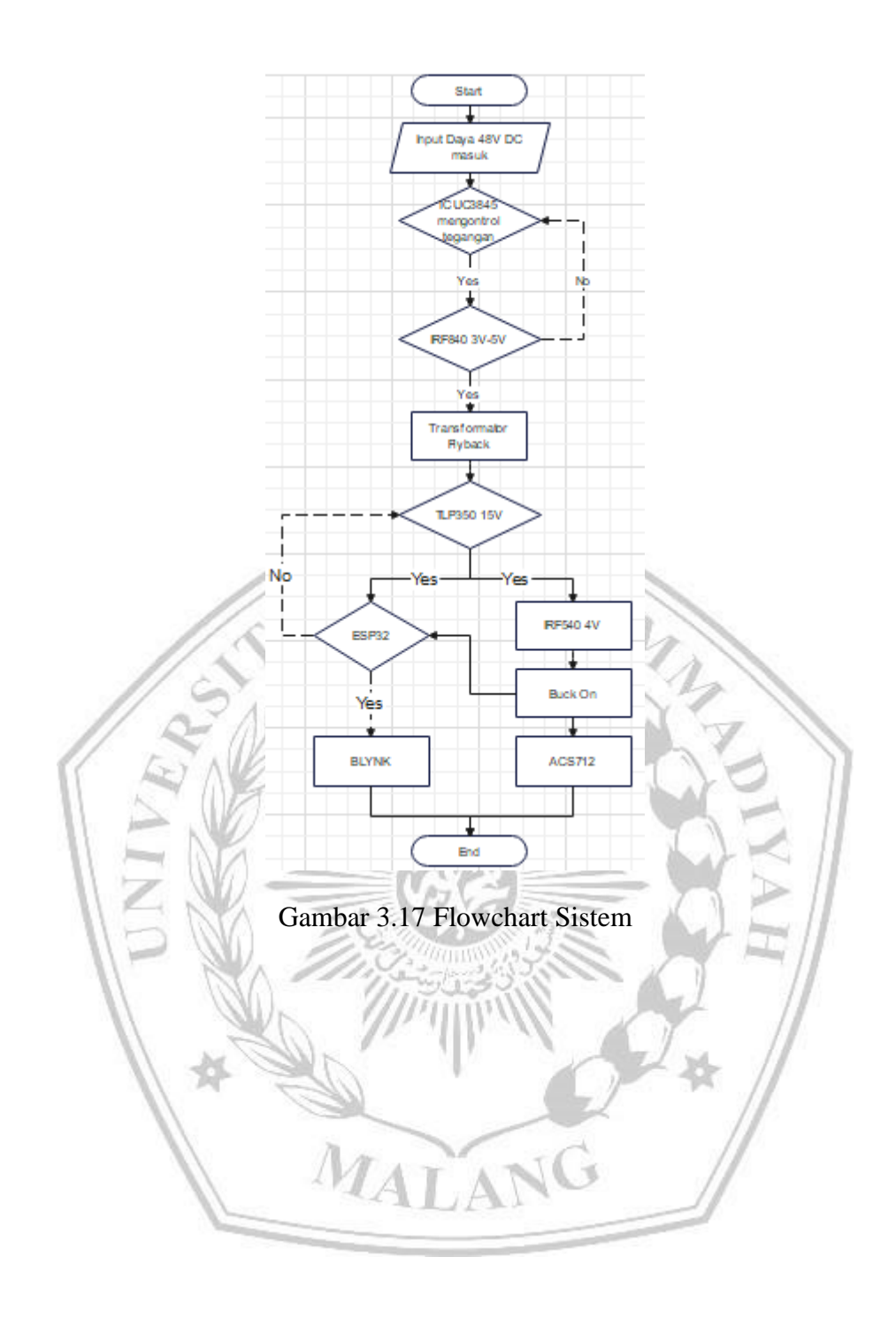

### **3.7 DESAIN SOFTWARE**

1. Pada desain software dalam percobaannya menggunakan software yaitu software PSIM

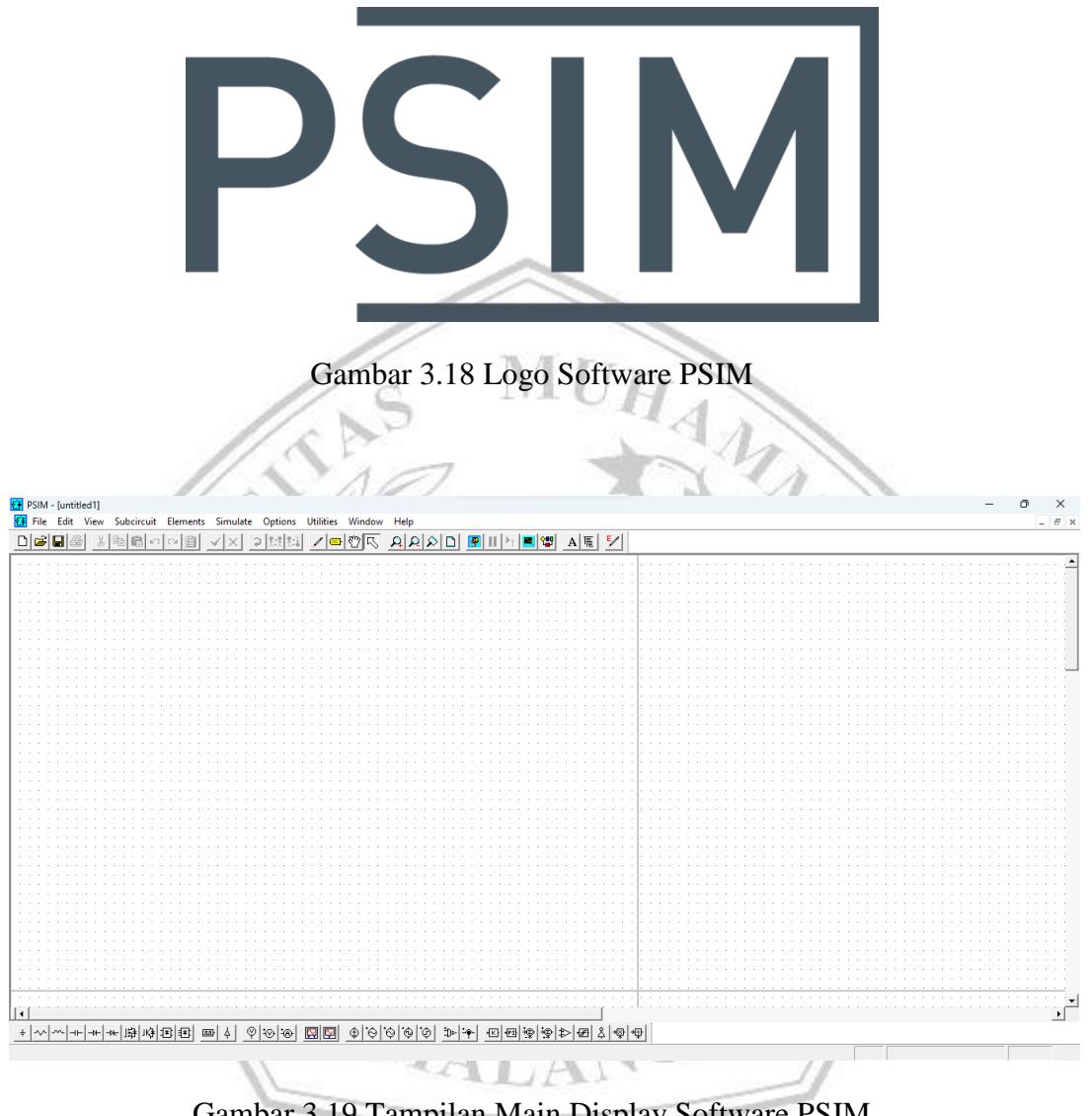

Gambar 3.19 Tampilan Main Display Software PSIM

Pembuatan simulasi dari prototype Flyback sebagai Catu Daya Gate Driver Mosfet pada Buck Converter dibuat dengan menggunakan software PSIM.

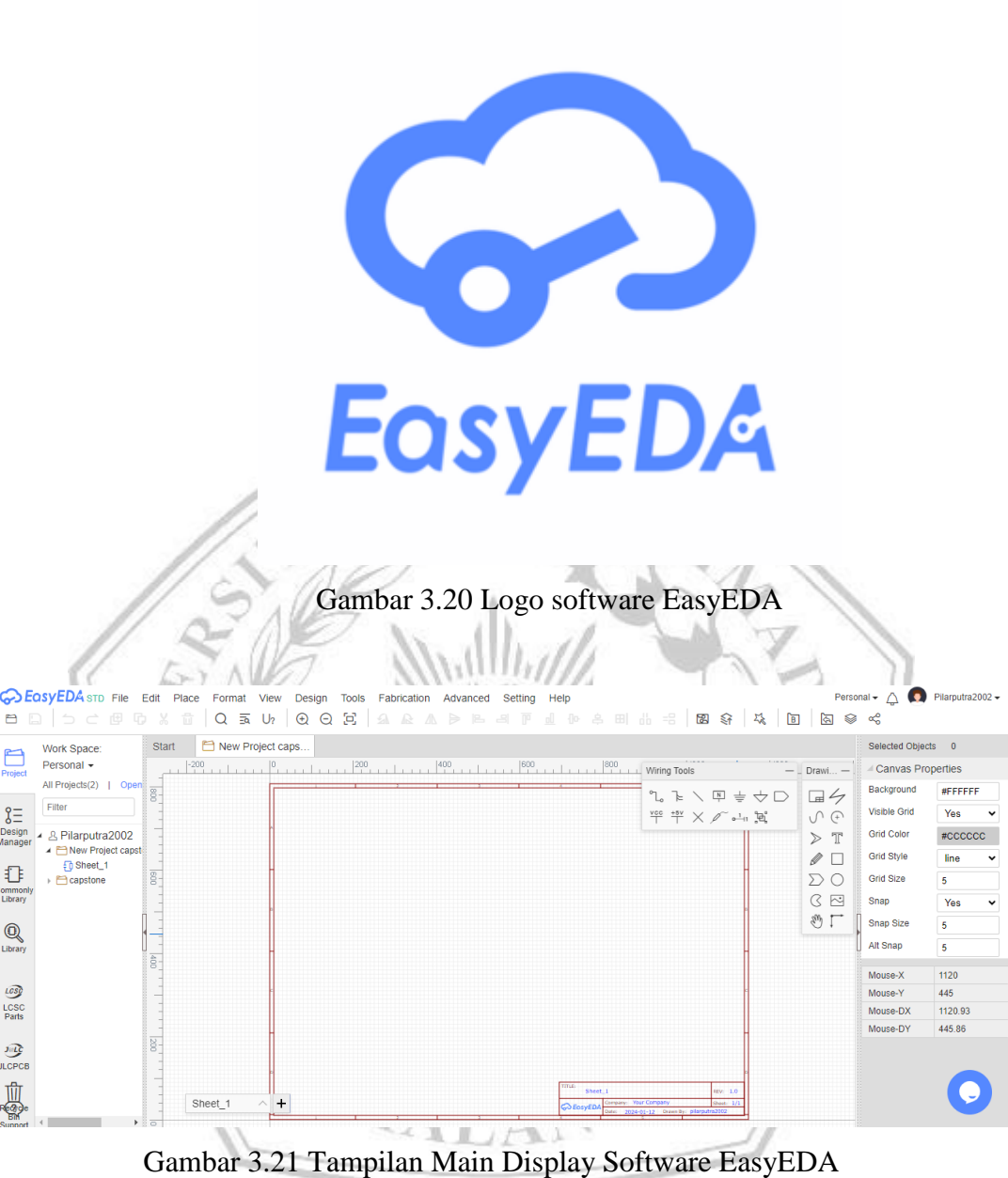

Pembuatan schematic dari prototype Flyback sebagai Catu Daya Gate Driver Mosfet pada Buck Converter dibuat dengan menggunakan software EasyEDA.

3. Pada desain software dalam percobaannya menggunakan software yaitu software Proteus

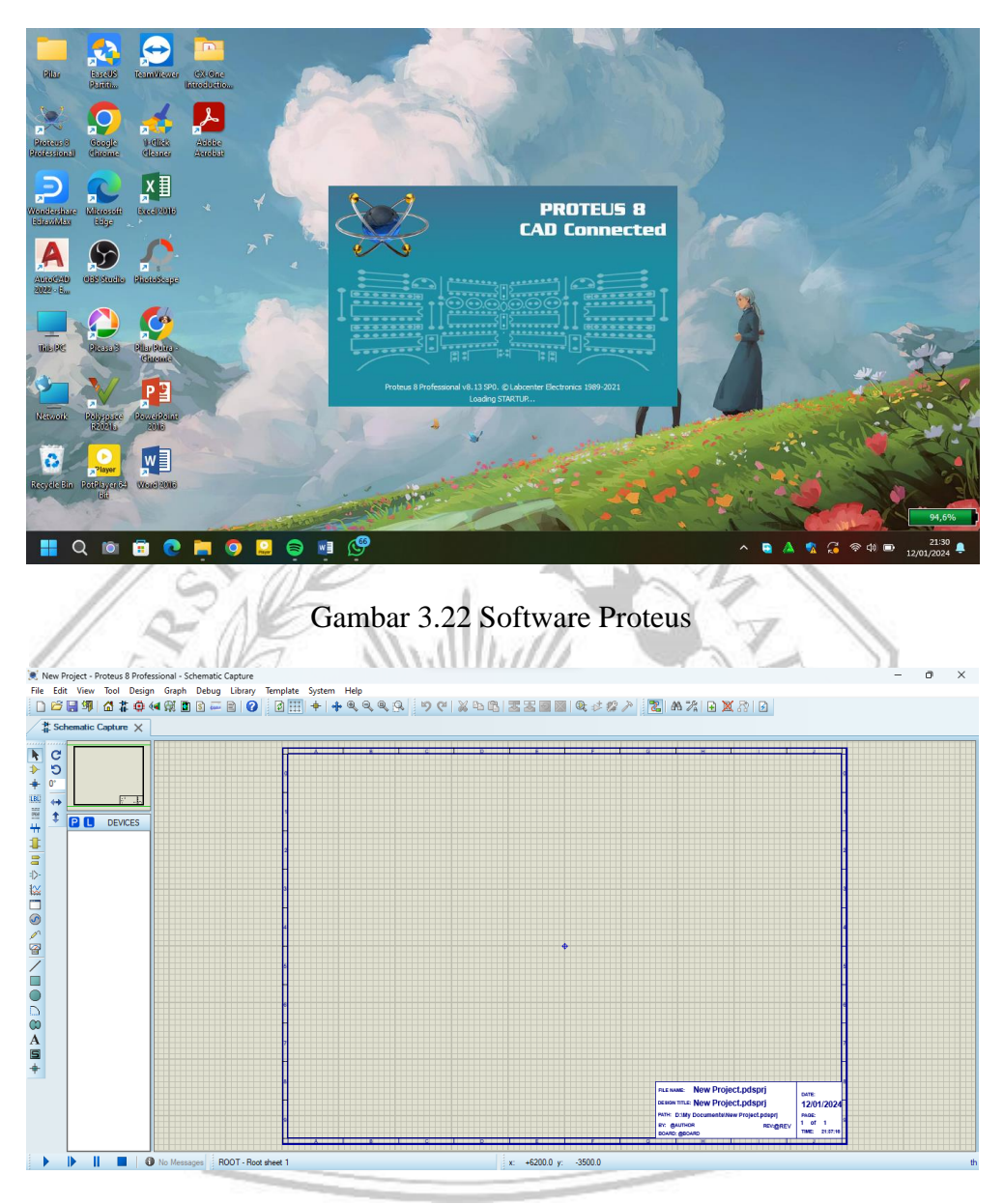

Gambar 3.23 Tampilan Main Display Software Proteus

4. desain software dalam percobaannya menggunakan software yaitu software Blynk.

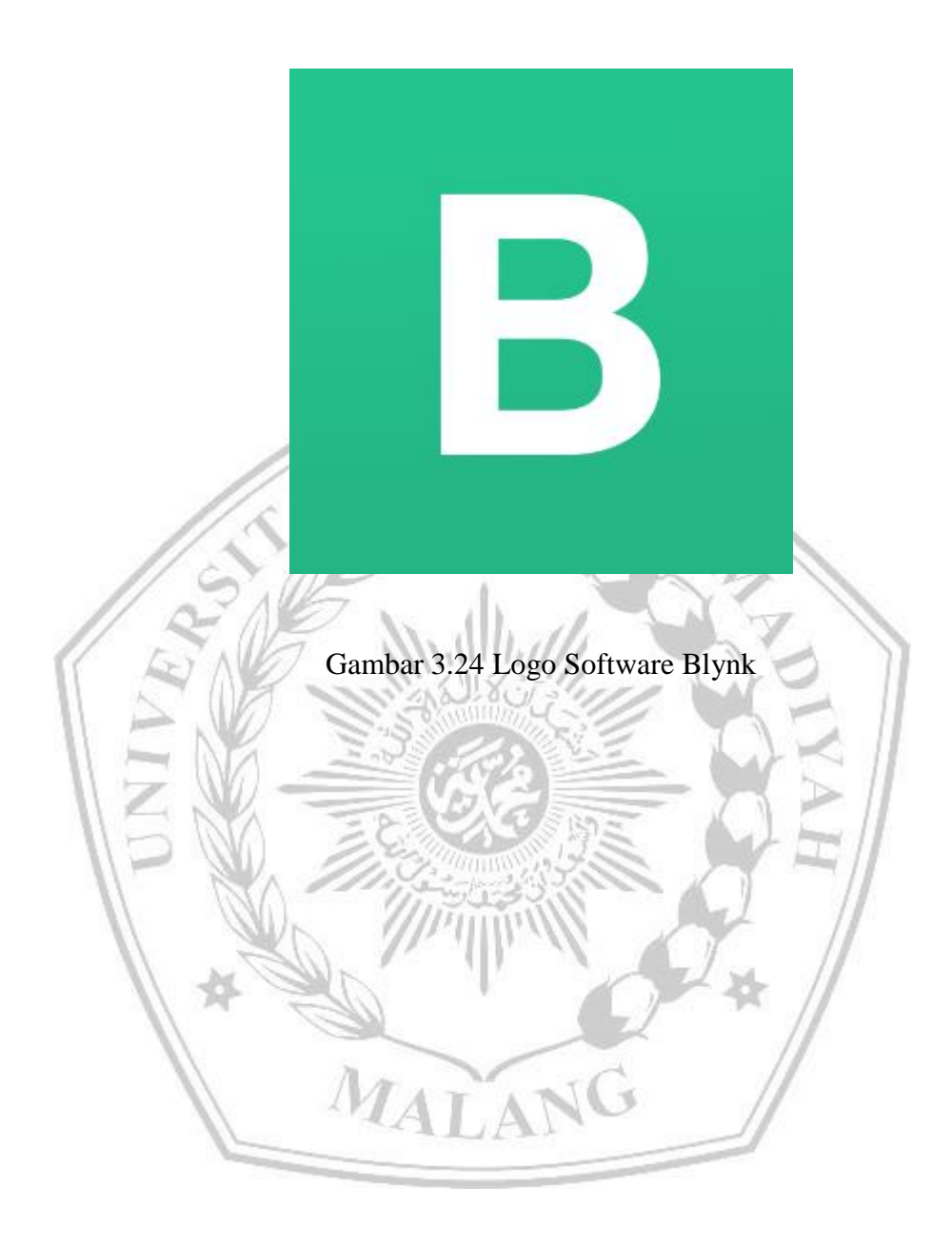

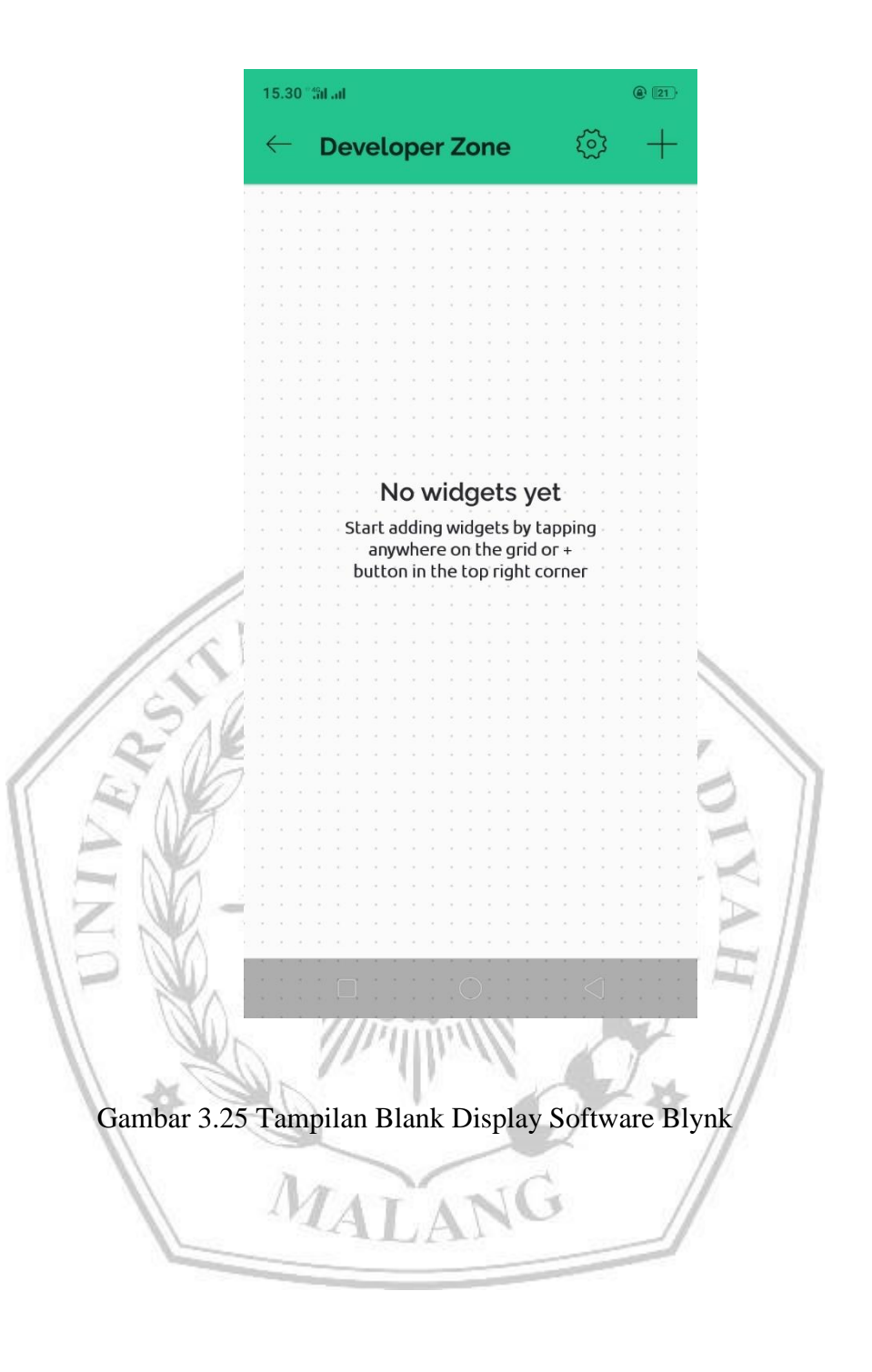